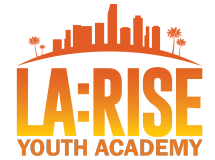

Economic and Workforce Development Department

## **LA:RISE Youth Academy Programs**

#### **Californians for All (CA4A)**

CalJOBS <sup>SM</sup> Agency Defined Program (ADP) Application data entry instructions

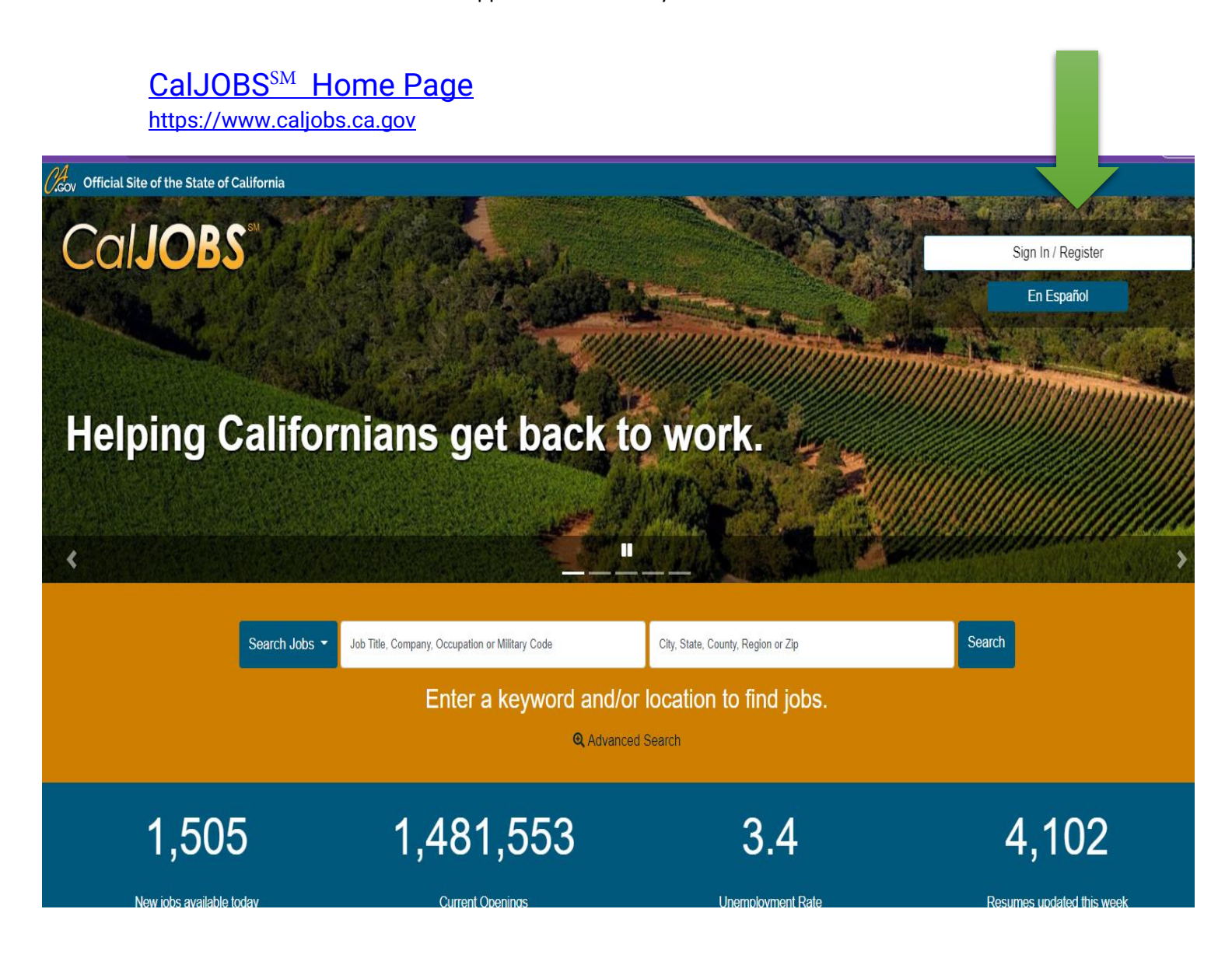

#### Economic and Workforce Development Department

- 1) Search for participant using complete Social Security to verify current enrollment status in the **Quick Access box**
- If participant has an active ADP application through another agency or program, you will need to ask the enrolling agency to close out all the activities for that participant before enrolling her/him into any of the LA:RISE Youth Academy Programs.
- Remember, participants may not be enrolled in any of the Youth Academy programs if they are currently or previously enrolled in LA:RISE programs.

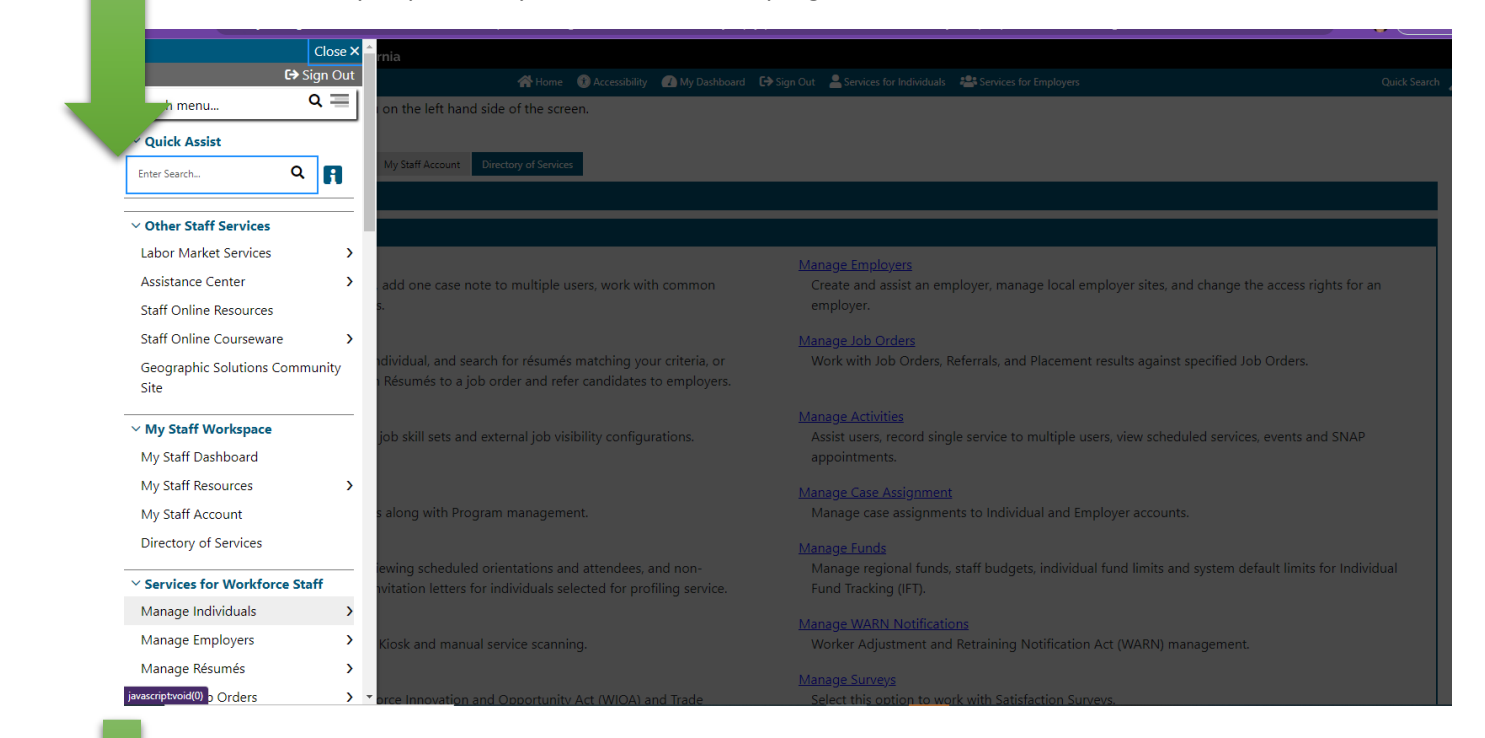

Once you have verified that participant is currently NOT enrolled with another agency,

#### **2) Click on Create an Individual**

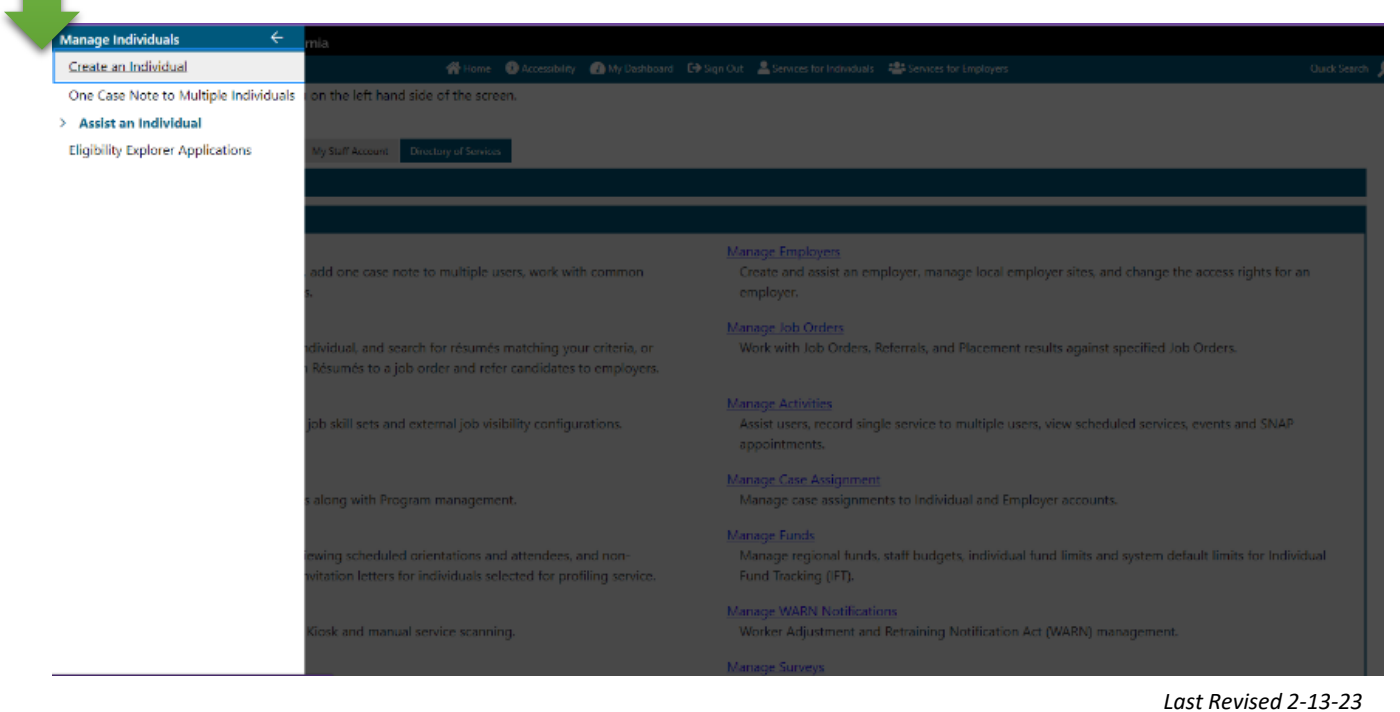

- 3) Begin to input participant's information. Sample: Kobe Bryant. last 4#'s of SS: 0824
- 4) The page will ask to create a login and a password
	- **CA4A program login suggestion**: First 3 letters of participant's first name and complete last name and last 2 numbers of SS#. SAMPLE Login: *KobBryant24*
	- CA4A password suggestion: CA4A22-23 AND participant's last 4 digits of their SS#. SAMPLE: *CA4A22-23-0824*
- 5) All required fields will need to be entered before moving on to the following steps.

#### **Portfolio Section**

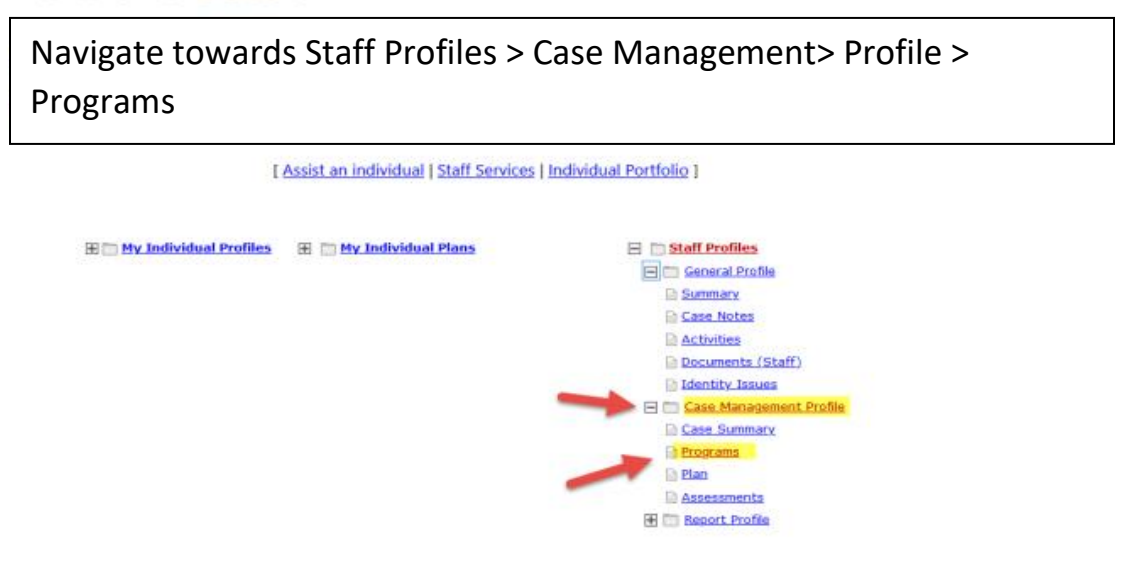

## **Program Page**

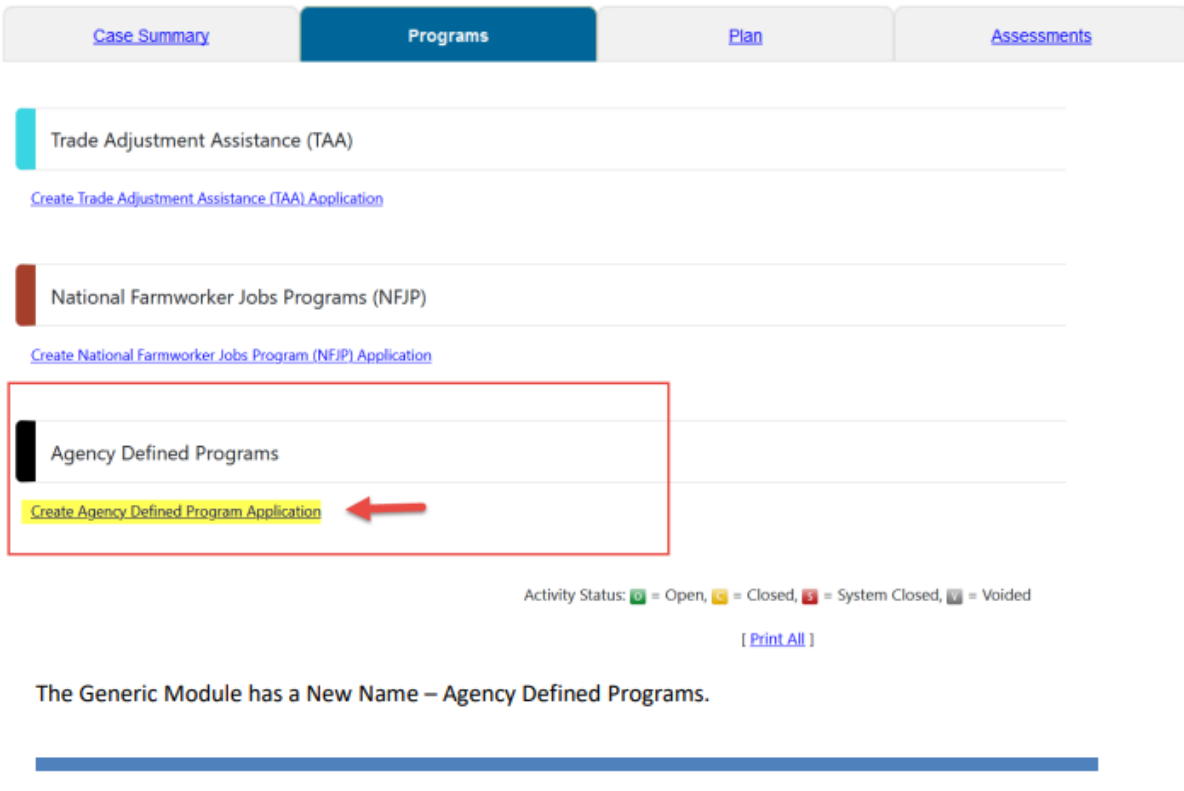

- 6) In the next step, you will need to select the appropriate LA:RISE Youth Academy Program.
- 7) Californians for All (CA4A); 18-30 yrs. 250 hours
	- **a) ACA- (CA4A) LA:RISE Youth Academy 22-24 (Californians….)**
- 8) Proceed to complete participant contact info

## Economic and Workforce Development Department

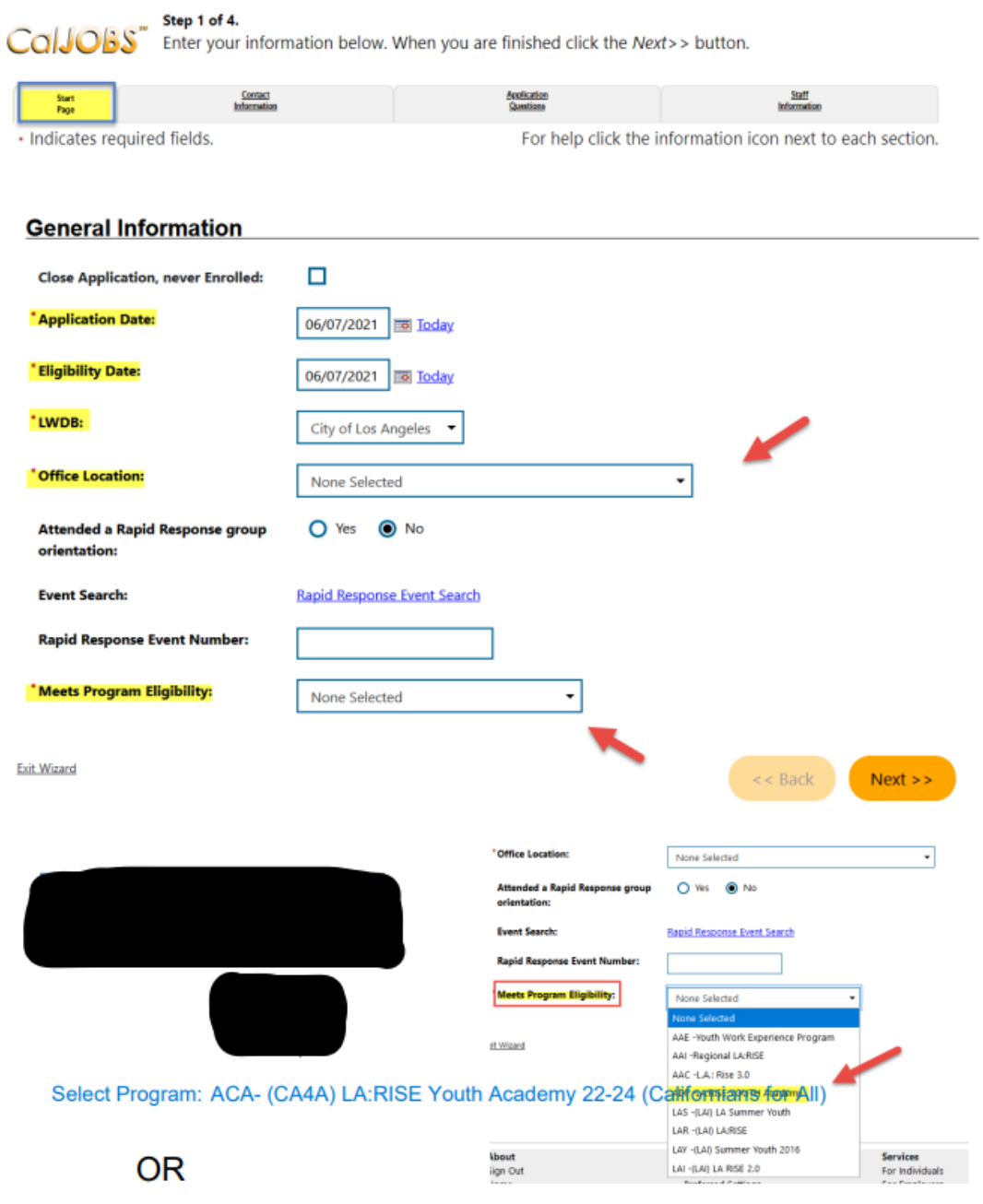

Select Program: AAC- LA:RISE Youth Academy (HHAP)

# **Contact Information**

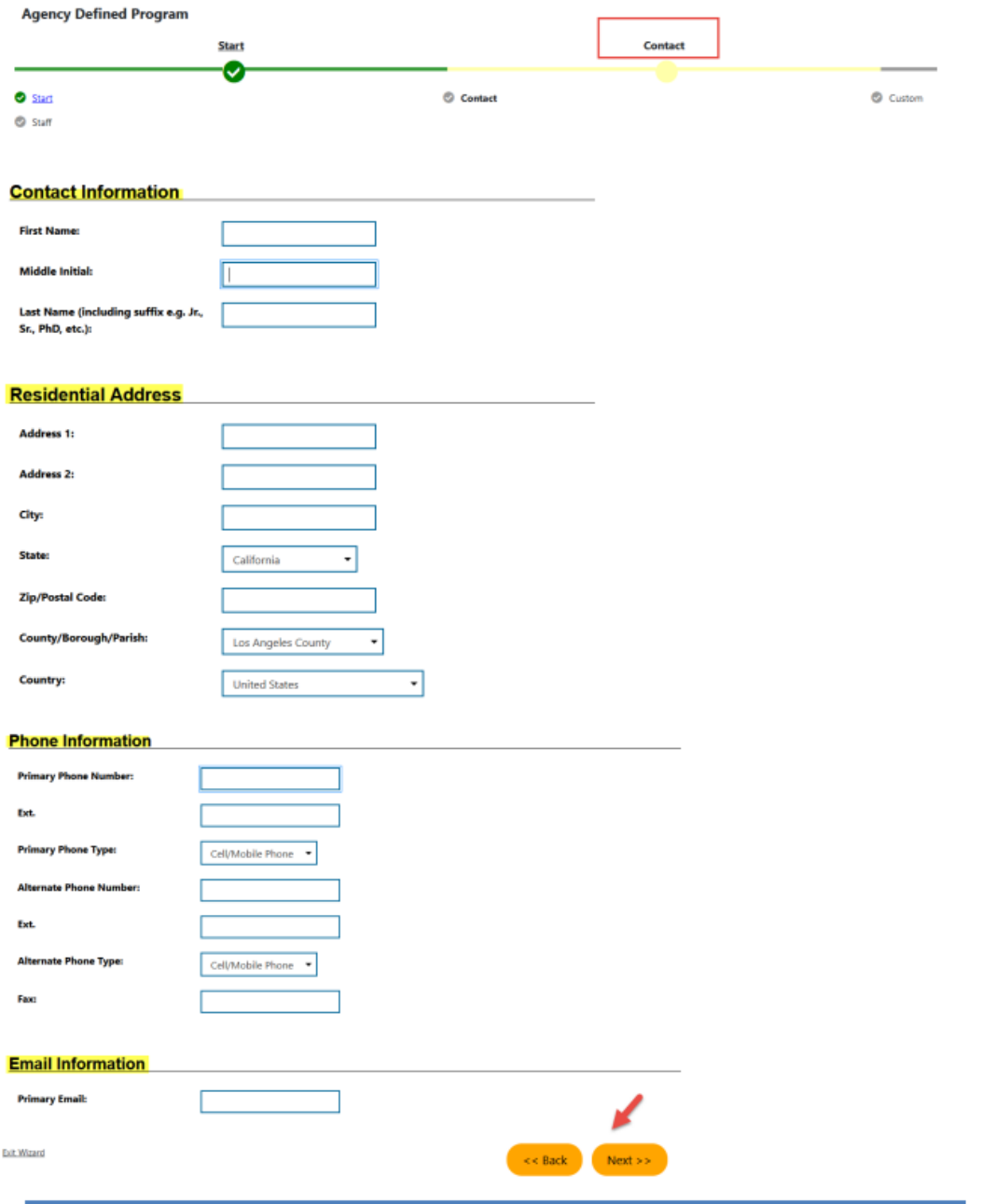

- 9) CA4A ADP Application has 26 questions
	- Questions # 21-26 on CalJOBS  $\text{sm}$  ADP will remain OPEN in the system. These questions MUST be updated before closing all activities to capture accurate data.
	- **Please refer to screenshots on next page for complete list of questions.**

11) Add the following Activity Codes when enrolling participant for the first time

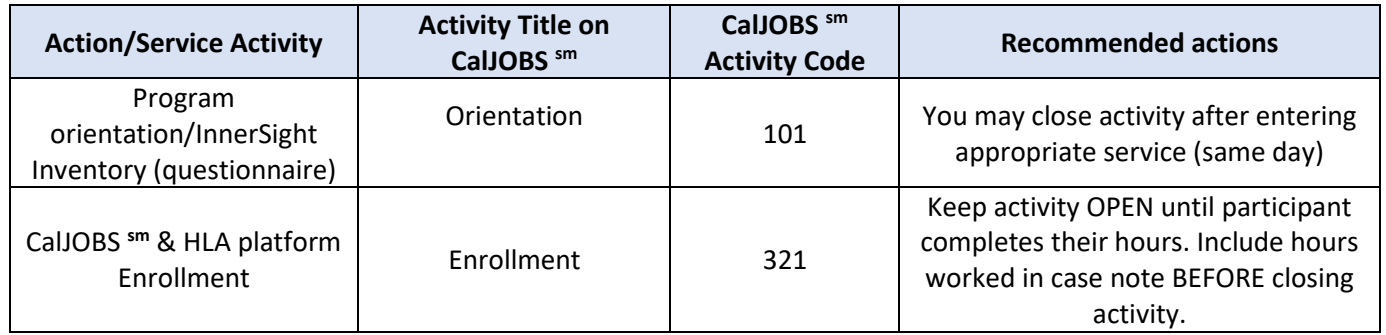

## **CA4A Californian's For All Agency Defined Application Questions**

# (CA4A) LA:RISE Youth Academy 22-24

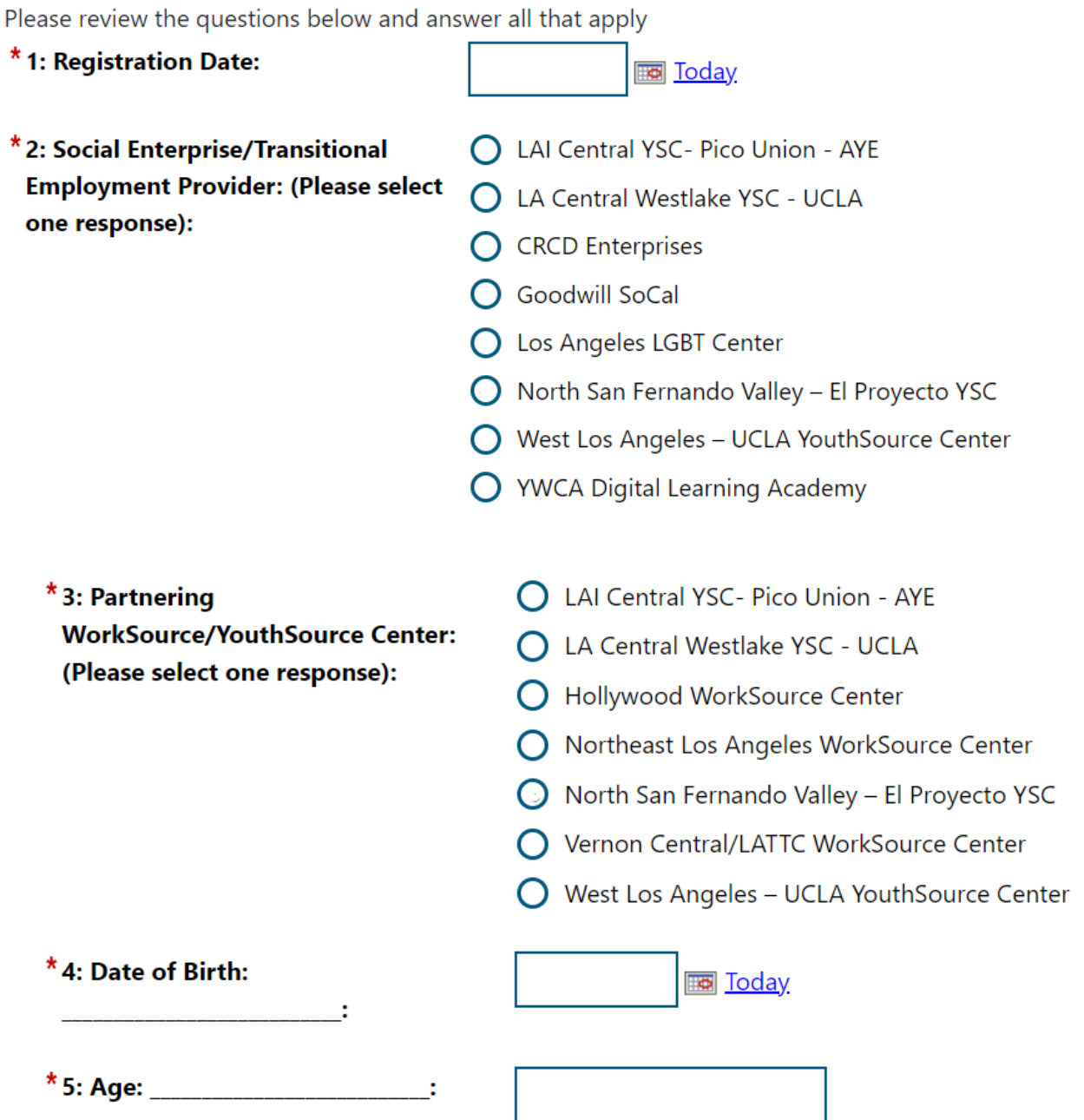

\* 6: Gender: (Please select one response):

 $\bigcirc$  Female

 $\bigcap$  Male

 $O$  Transgender

O Agender

 $\bigcirc$  Aliagender

O Androgyne

O Bigender

O Cisgender

Prefer Not to Disclose

Other

7: If Other was selected above, please indicate below:

\* 8: How do you self-identify? (Please

**Contract Contract Contract** 

select one response):

O Bi-sexual

 $\bigcirc$  Gay

 $\bigcirc$  Lesbian

Q Queer/Questioning

Straight

◯ Prefer Not to Disclose

\*9: Race (Select all that apply):

 $\bigcirc$  Asian,

◯ Black or African American,

American Indian or Alaska Native,

 $\bigcirc$  Native Hawaiian or Other Pacific Islander,

 $\bigcirc$  White,

 $\bigcirc$  Other,

O Prefer Not to Disclose

\* 10: Ethnicity (Please select one response):

Hispanic or Latino,

◯ Not Hispanic or Latino,

O Prefer Not to Disclose

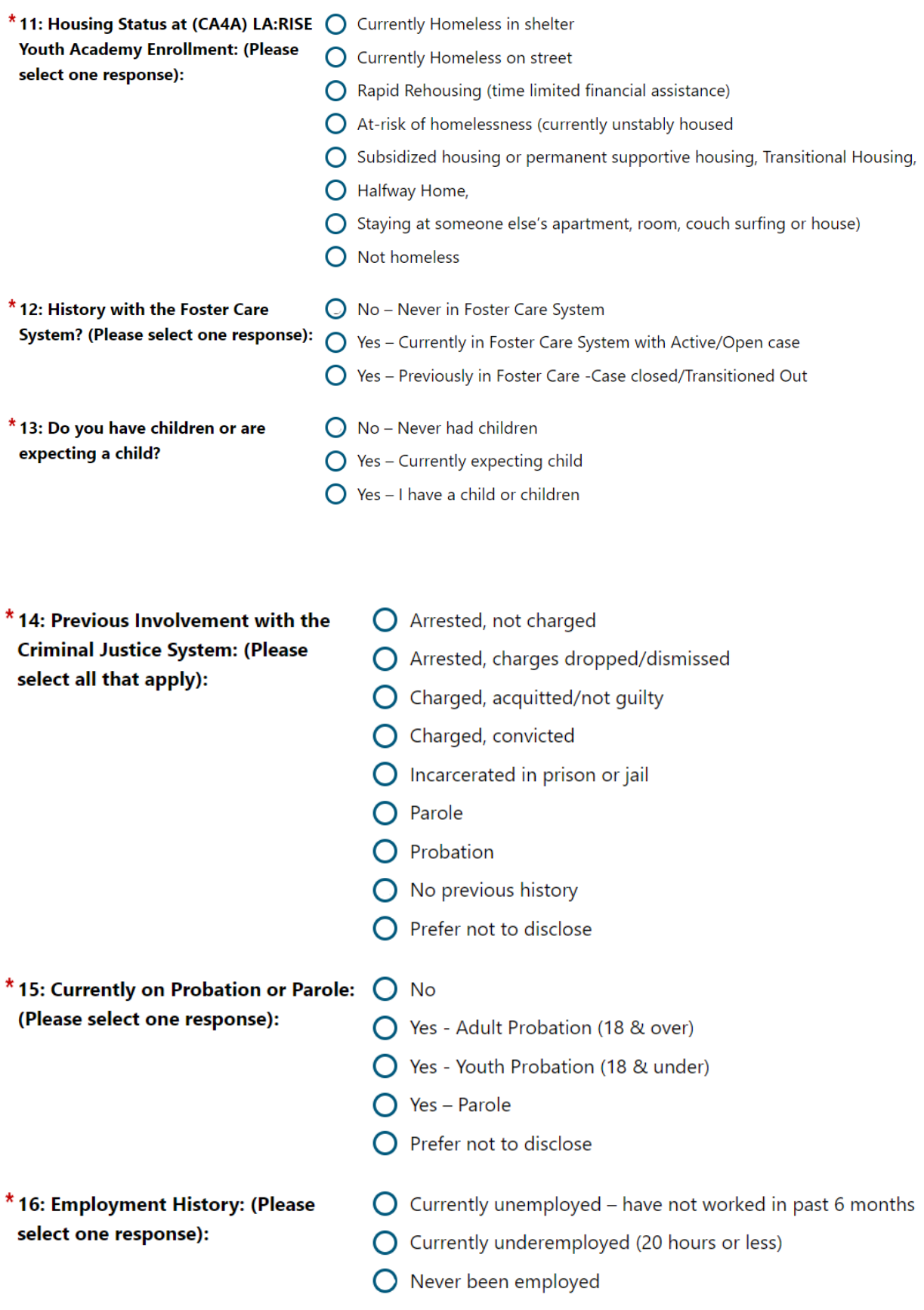

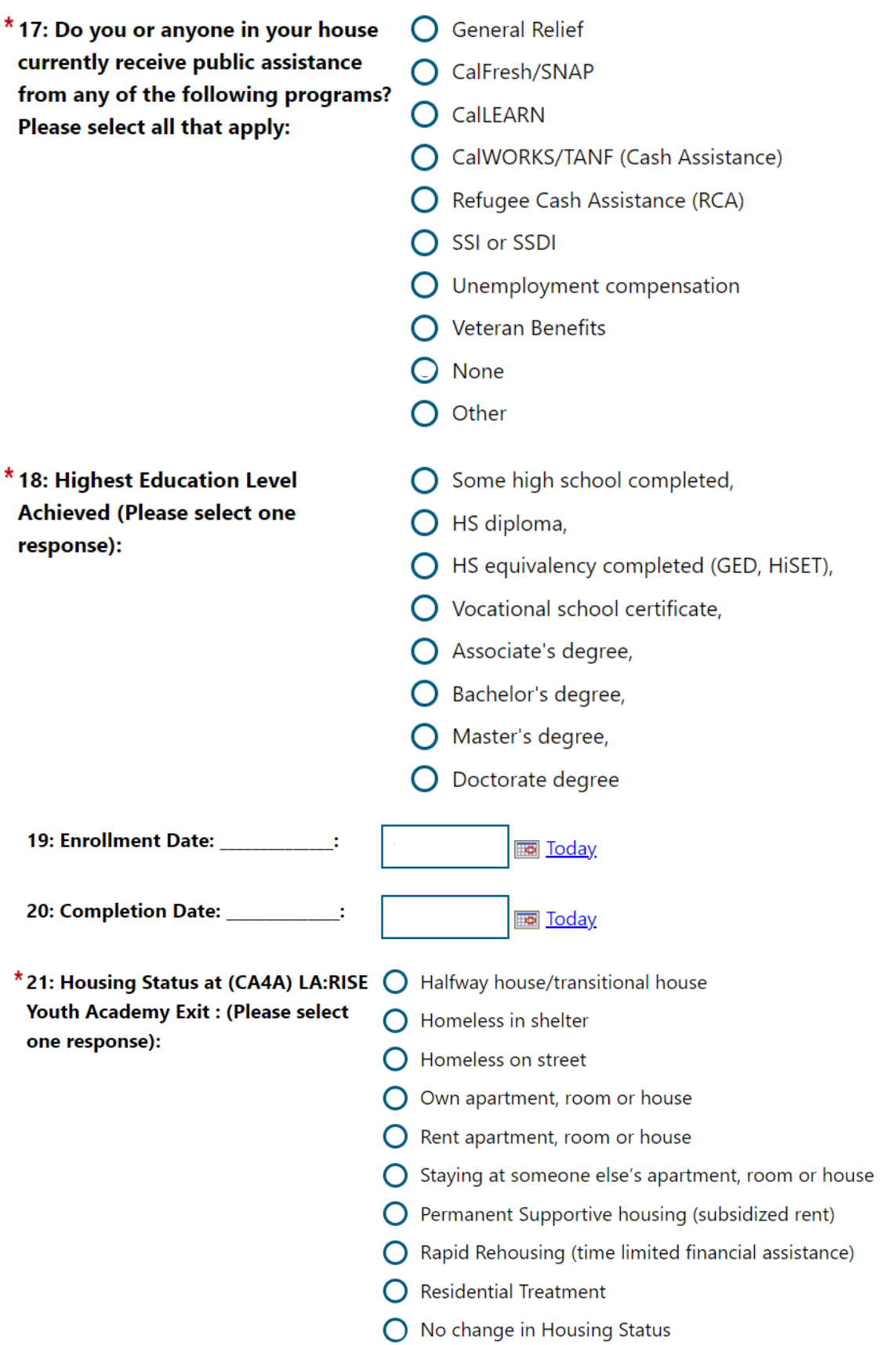

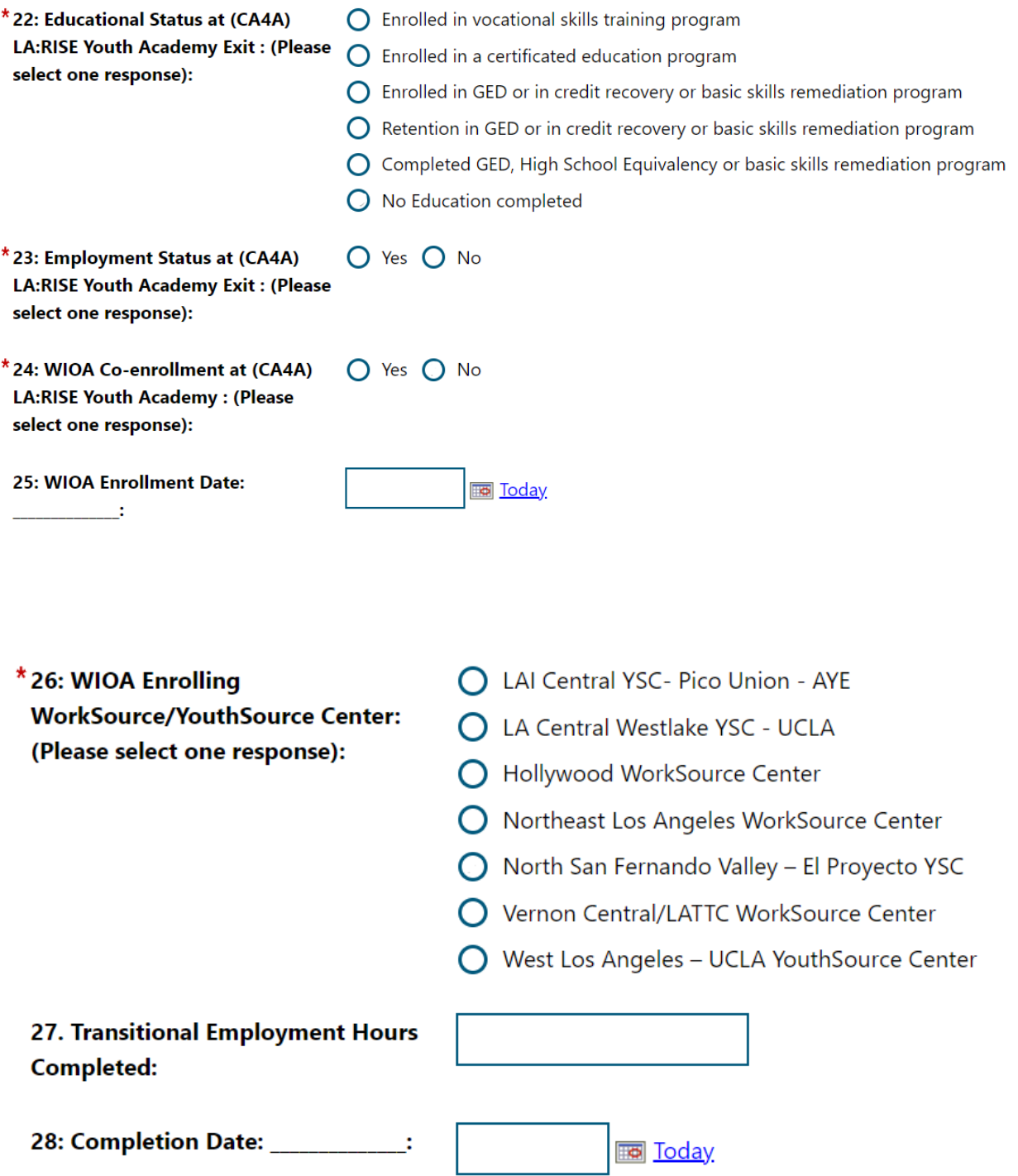